## Os vírus de computador

s virus de computador são programas (software) criados com uma função específica: travar um dispositivo, capturar informações privadas, desconfigurar o sistema do usuário, acessar senhas e dados sigilosos e até mesmo monitorar os acessos.

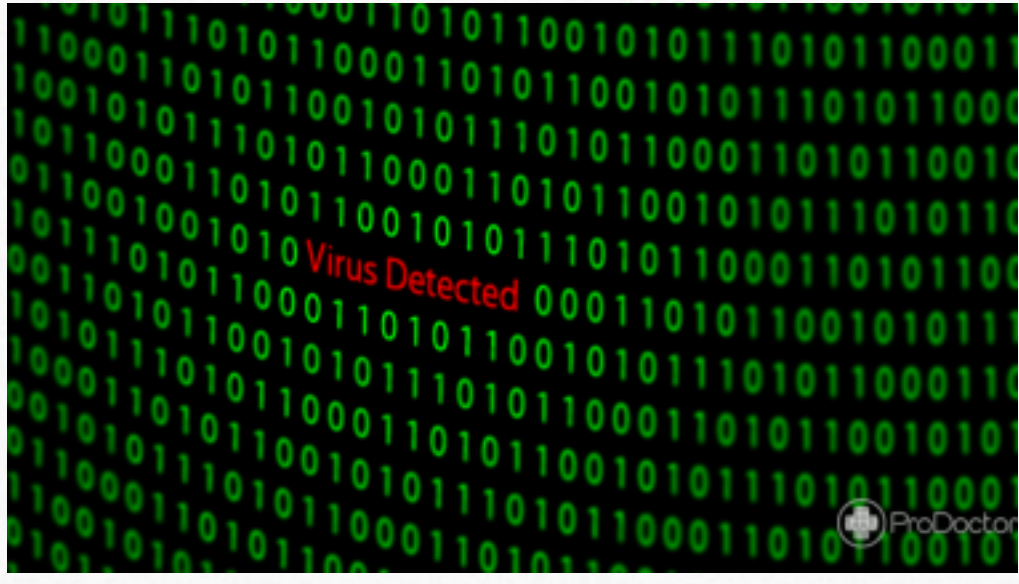

A contaminação de um dispositivo pode ocorrer de diferentes maneiras: ao instalar um dispositivo, ao acessar determinados sites, ao fazer download de uma música, imagem ou vídeo, ao abrir um e-mail, ao clicar em um anúncio...

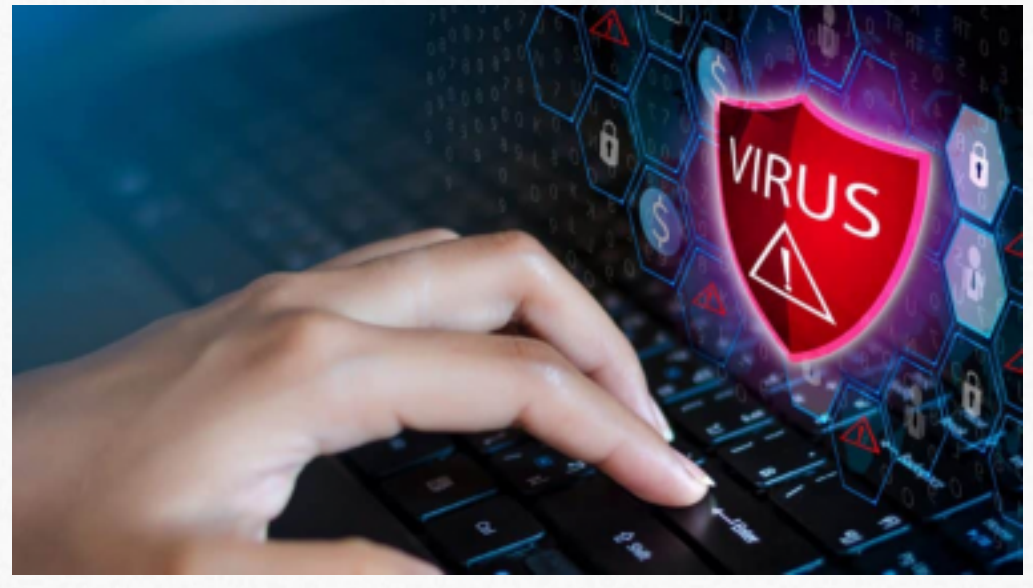

Um vírus computacional não pode ativar a si mesmo, somente torna-se ativo a partir de um momento que o usuário executa o arquivo infectado.

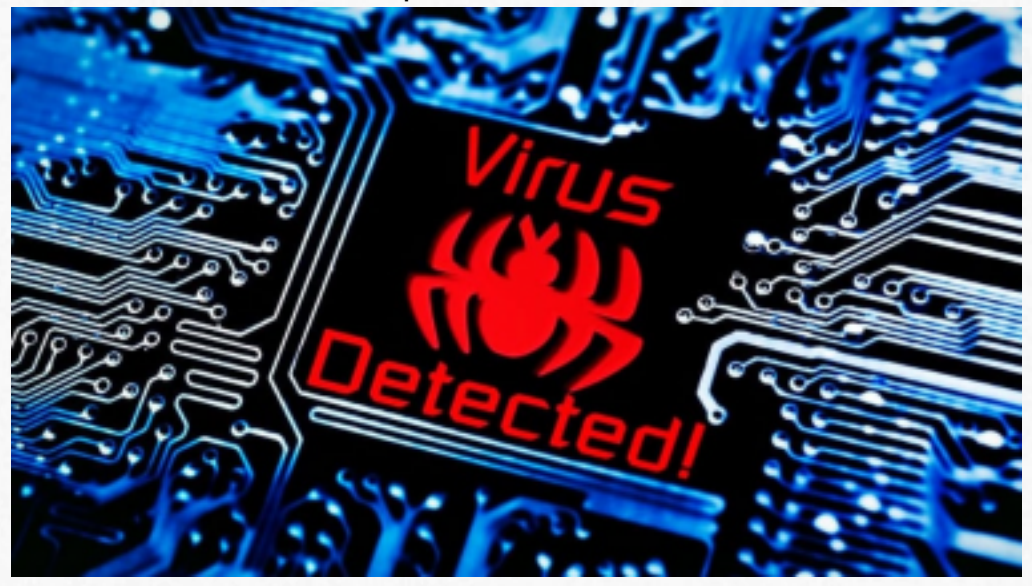

Os vírus podem ser de variados tipos, os pioneiros denominados Vírus de Boot, conforme descrito acima, o Time Bomb que são pré-programados para funcionar em horários e datas específicas (Por exemplo os famosos Sexta-feira 13 e Eros), os mais comuns denominados Worms, cujo desenvolvimento se dá com o objetivo de que o vírus seja replicado, existem ainda o tipos Trojan ou Cavalo de Tróia, que acessam dados do usuários como senhas, dados bancários entre outras informações pessoais, os vírus Hijackers são programas que alteram a página inicial e instala automaticamente barra de ferramenta com inúmeras propagandas e demais sites, o vírus Estado Zombie se aproveita do Firewall desativado e/ou desatualizado e infecta o computador, causando o efeito "zumbi", geralmente monitorado por hackers, e um dos mais comuns tipos é o Vírus de Macro, que vincula as informações dos arquivos abertos e infecta todos os arquivos.

Para se proteger dos vírus de computador, faça o seguinte:

- Instale um software antivírus/malware.

- Mantenha seu antivírus sempre atualizado.

- Configure seu antivírus para ser executado em intervalos regulares.

- Mantenha seu sistema operacional sempre atualizado.

- Proteja sua rede.

- Não clique em qualquer coisa enquanto você navega na Internet ou em seu e-mail.

- Mantenha suas informações pessoais bem protegidas.

- Não use wi-fi aberto.

- Faça backup ( cópias de segurança) dos seus arquivos regularmente.

- Use senhas fortes, isto é, senhas compostas de números, palavras maiúsculas e minúsculas e símbolos.

- Não abra e-mails de remetentes desconhecidos ou clique em anexos de e-mails que você não conhece.

- Use um bloqueador de pop-ups em seu navegador da Internet.

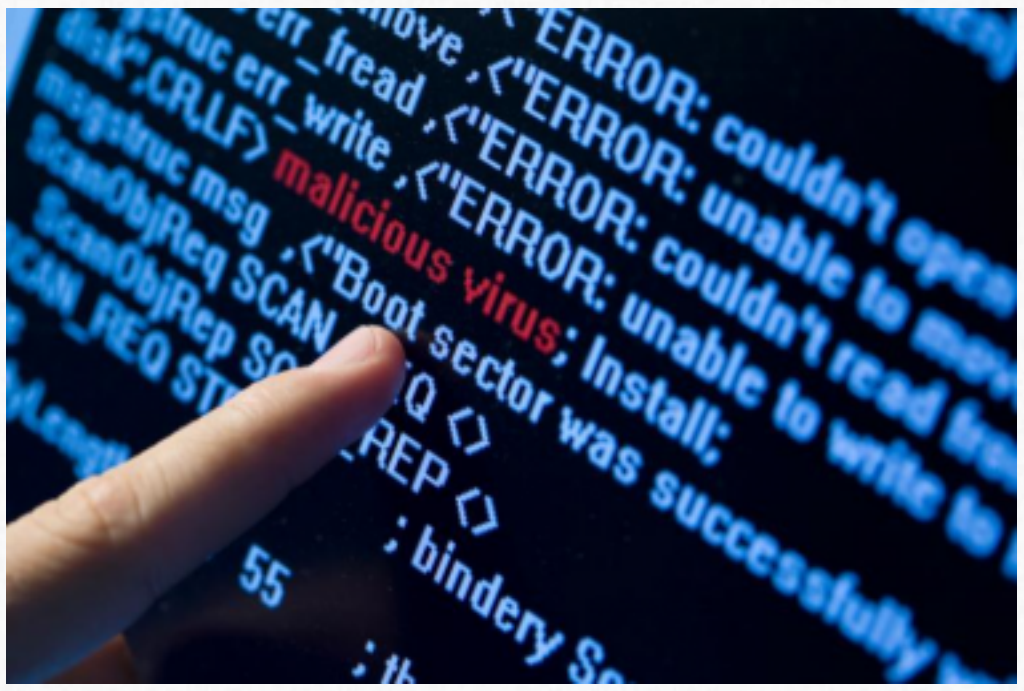